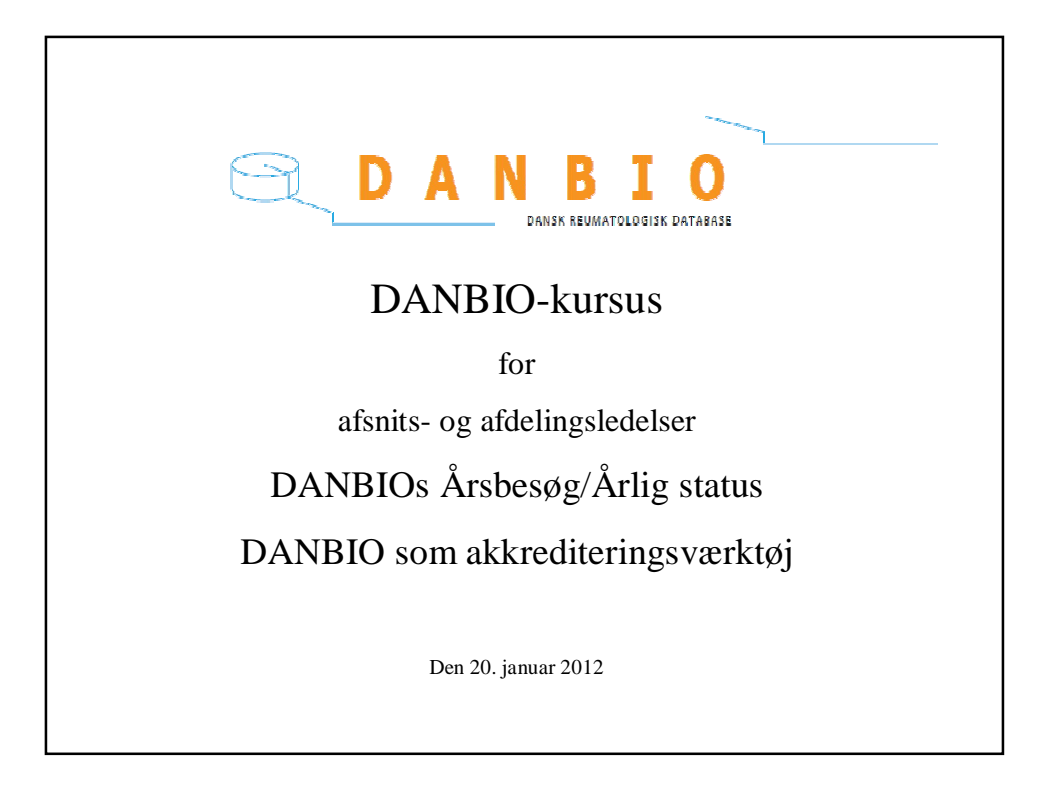

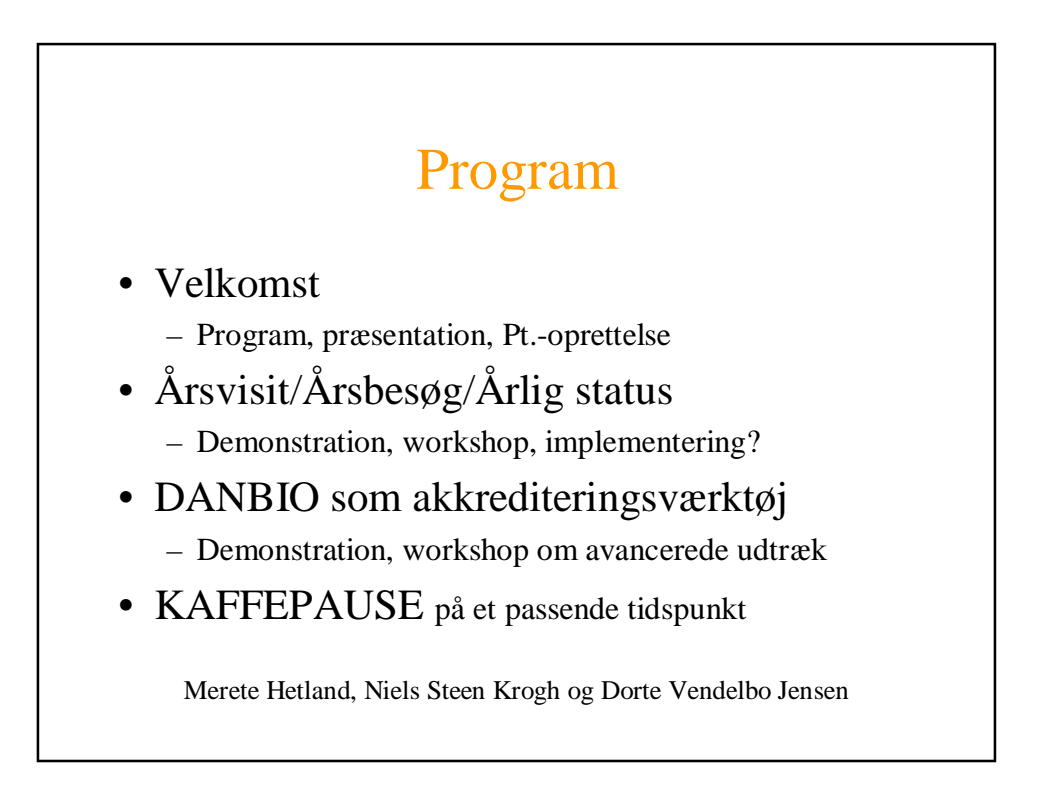

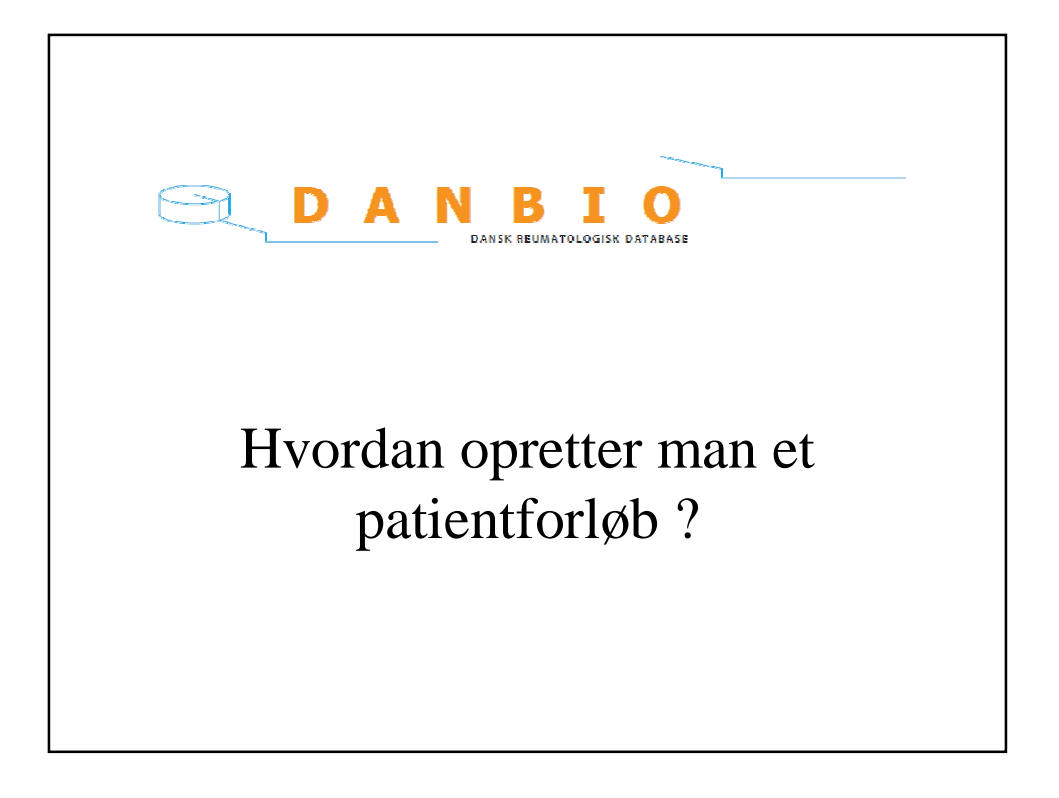

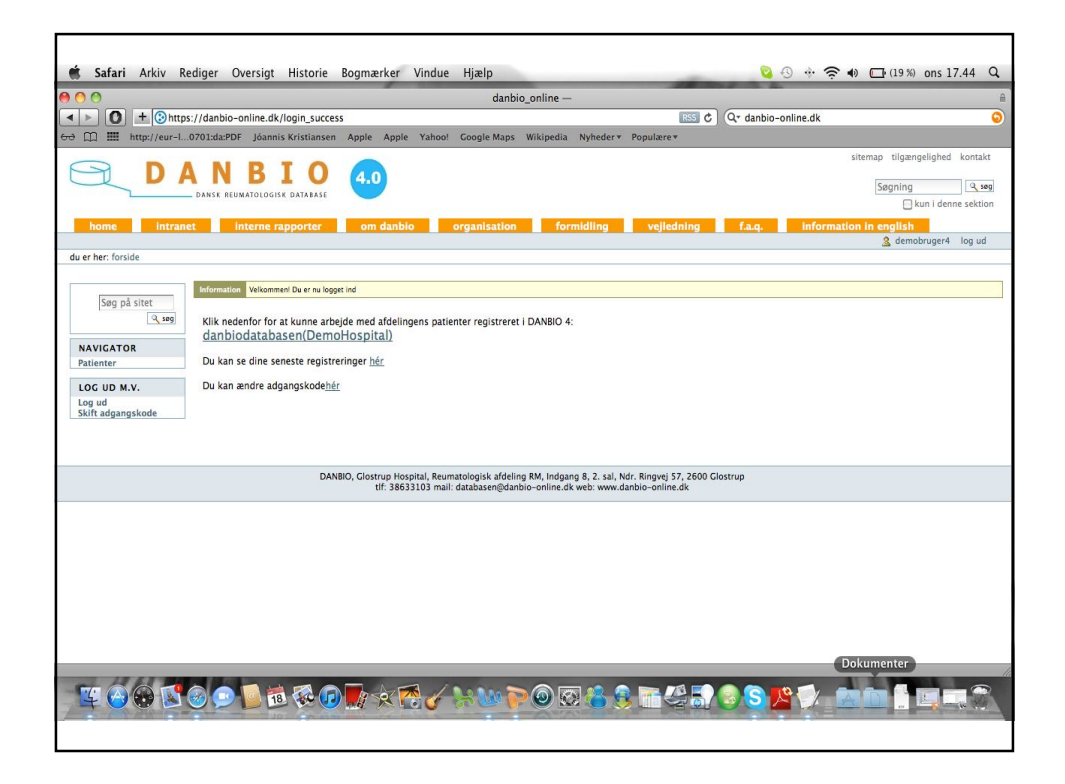

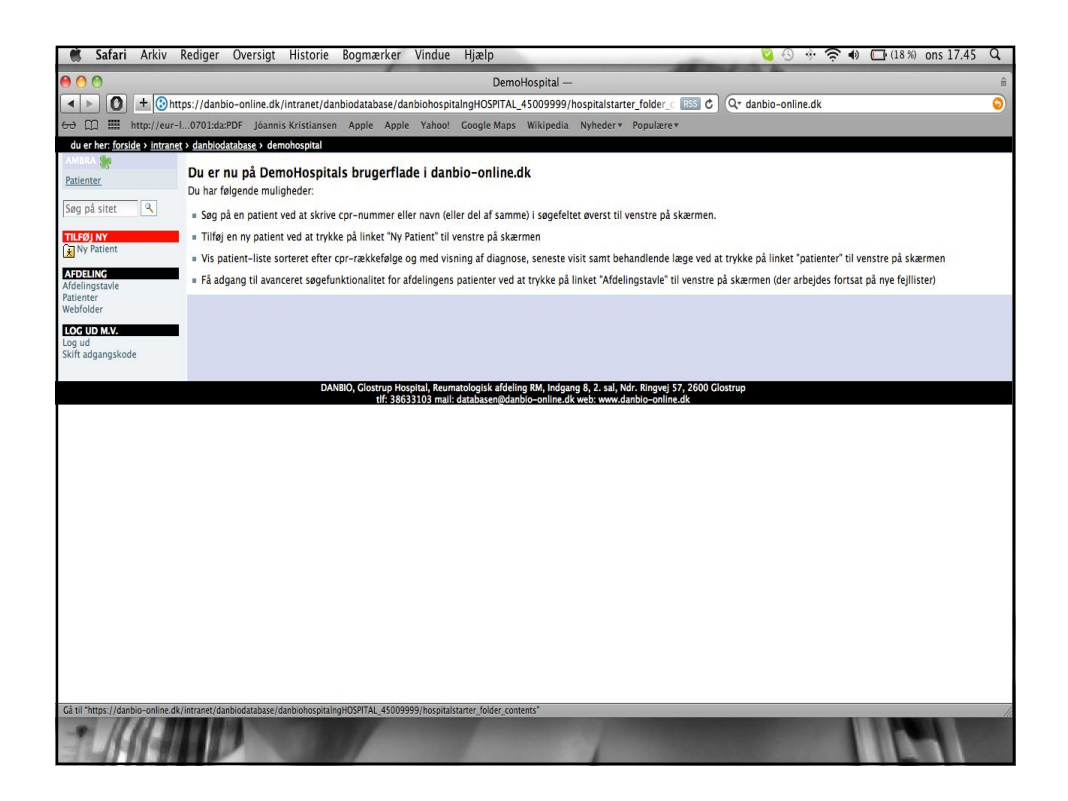

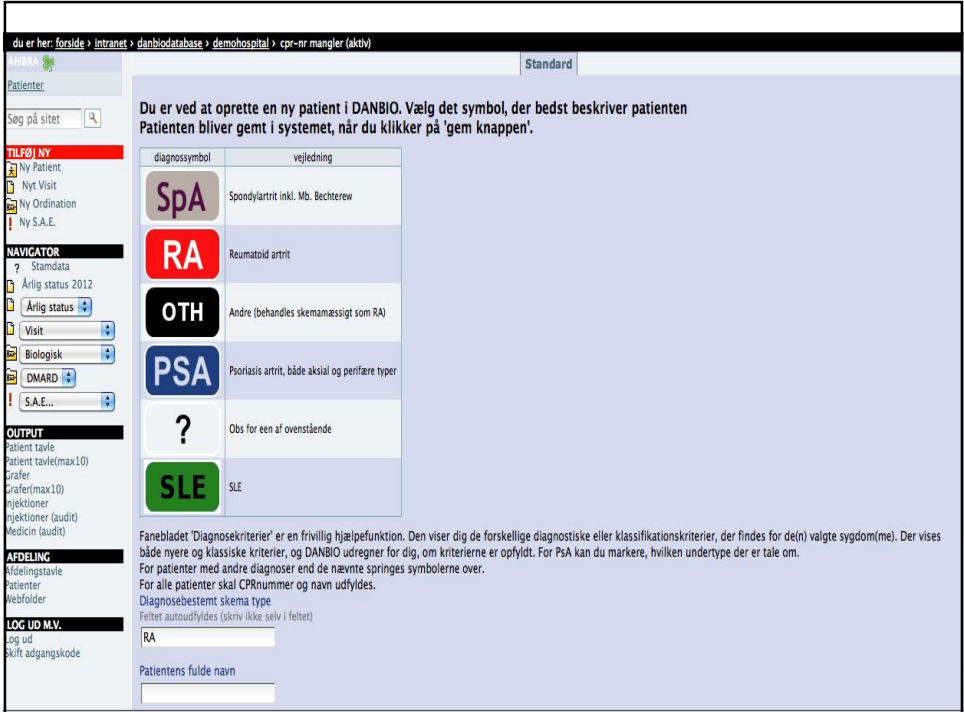

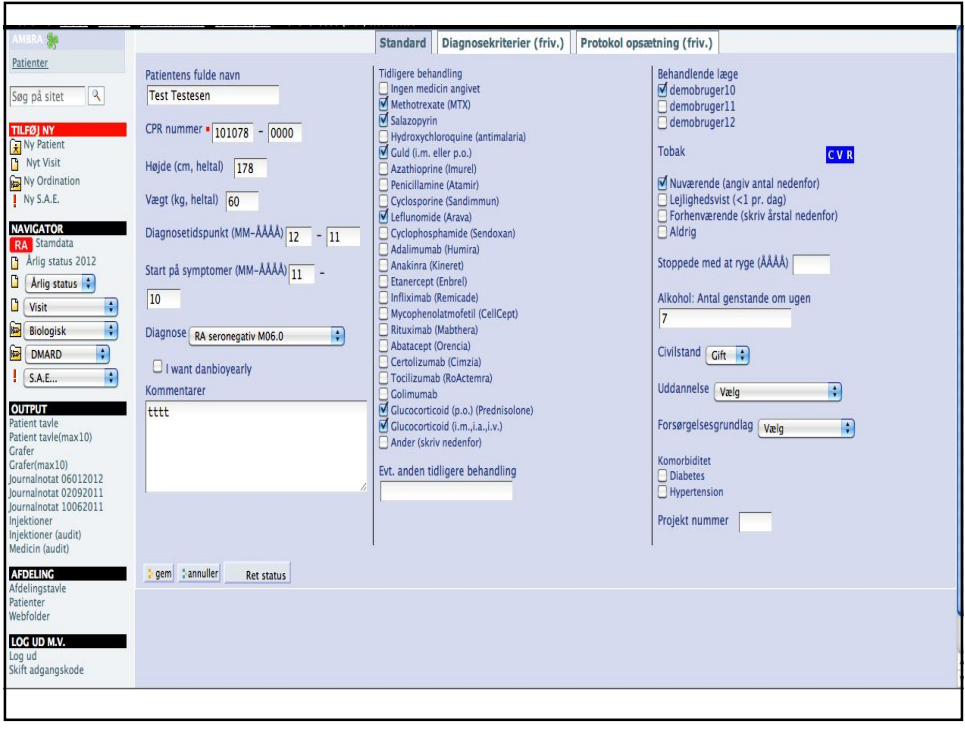

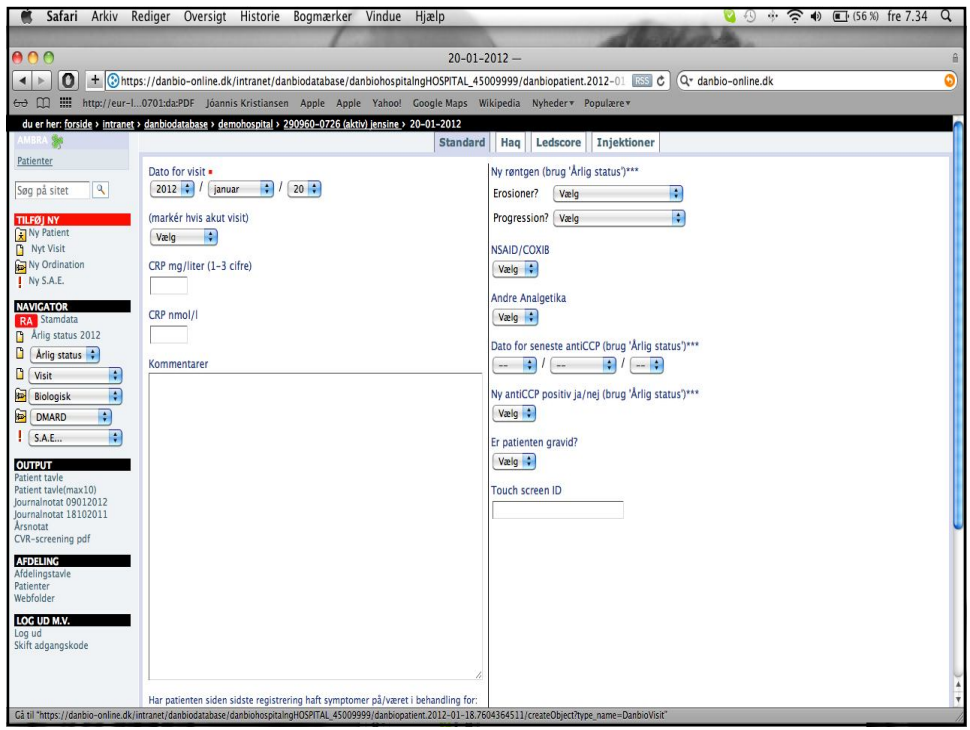

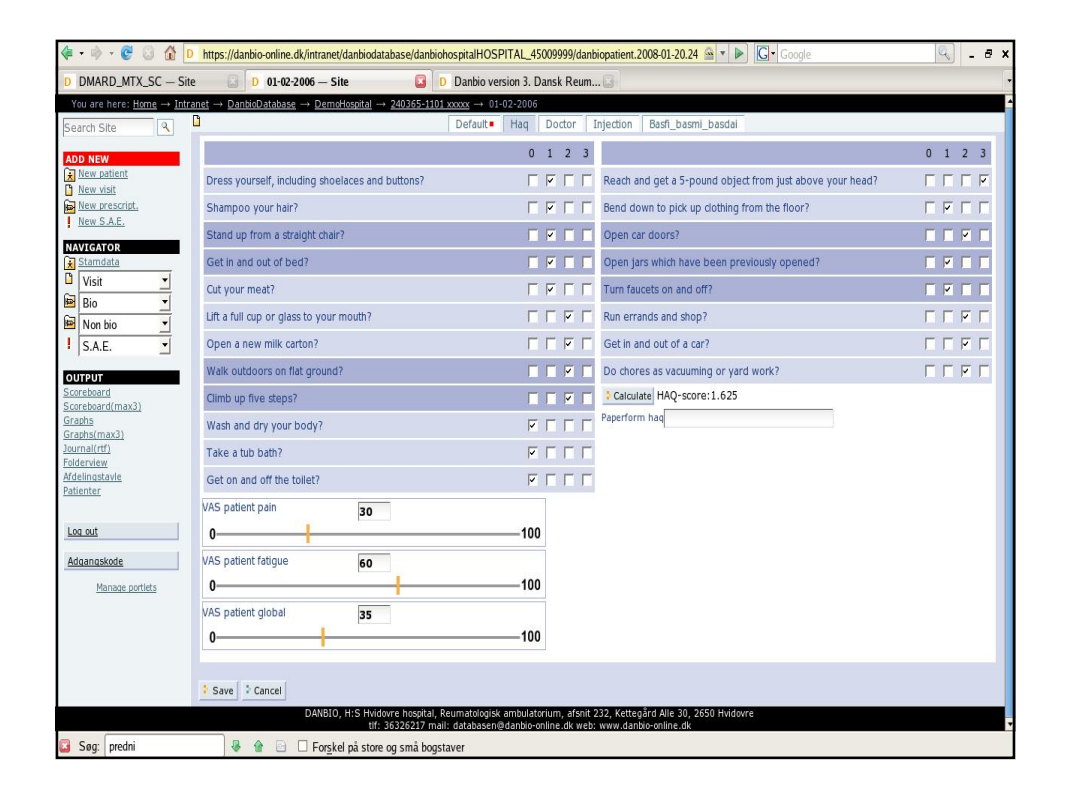

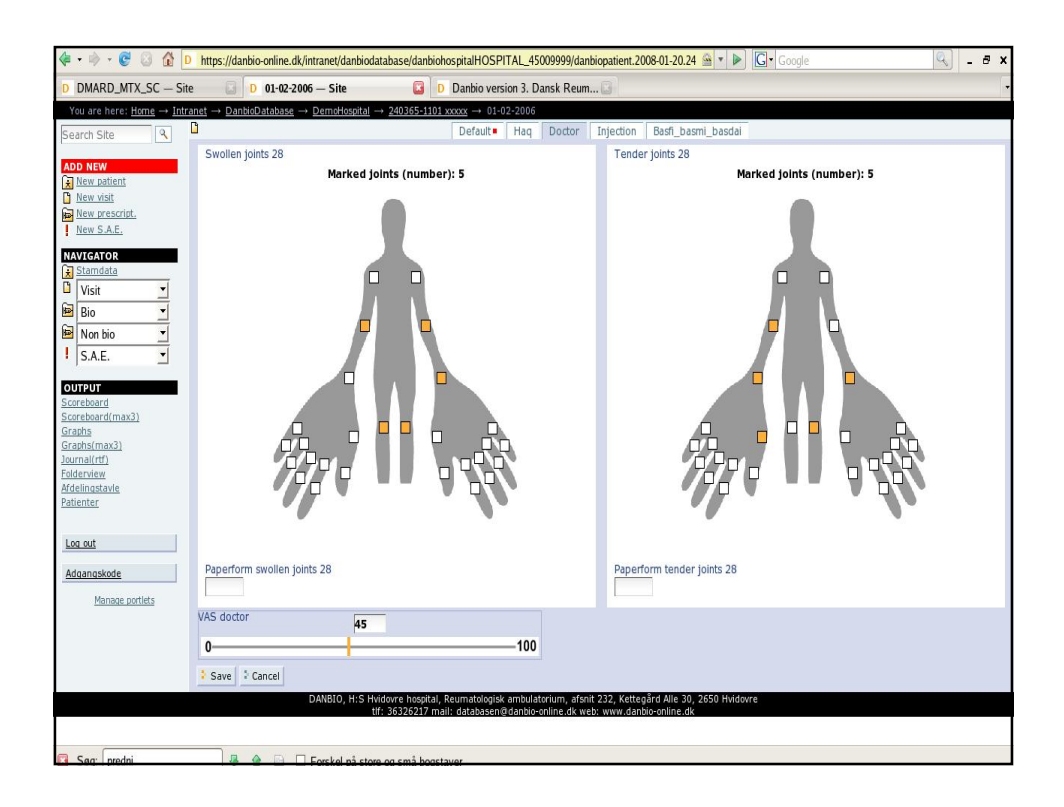

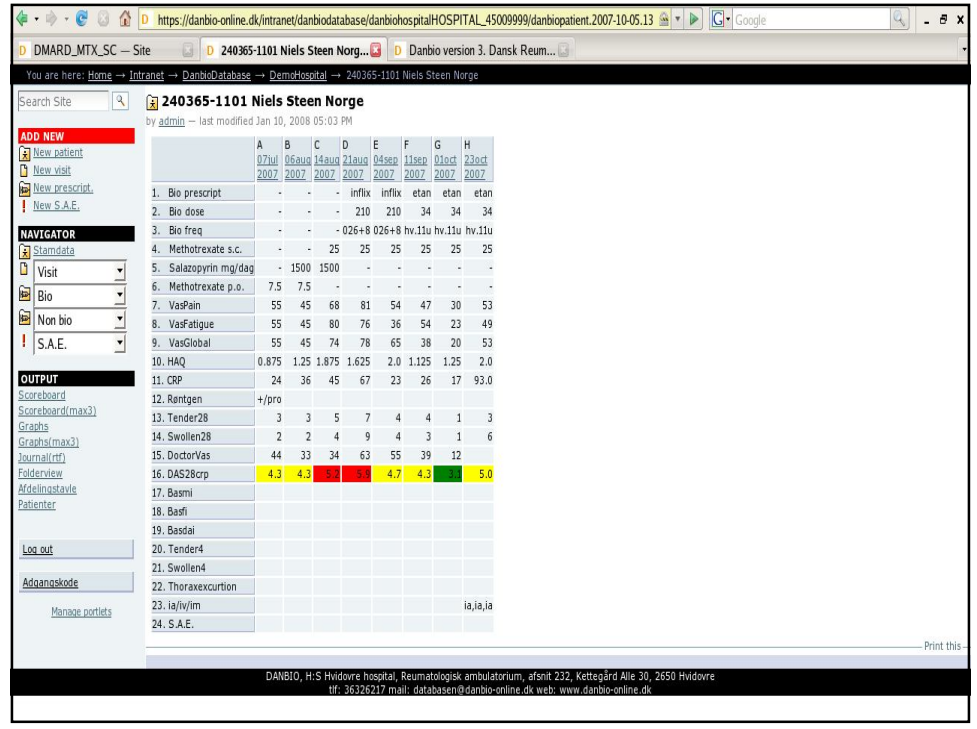

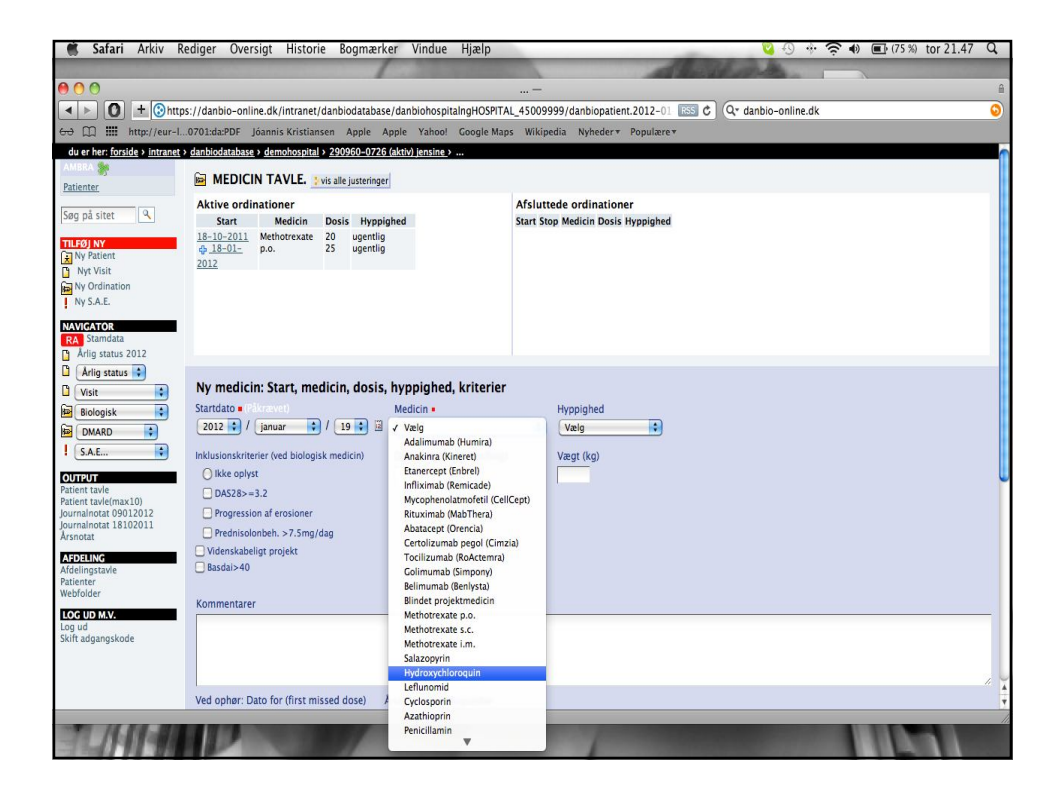

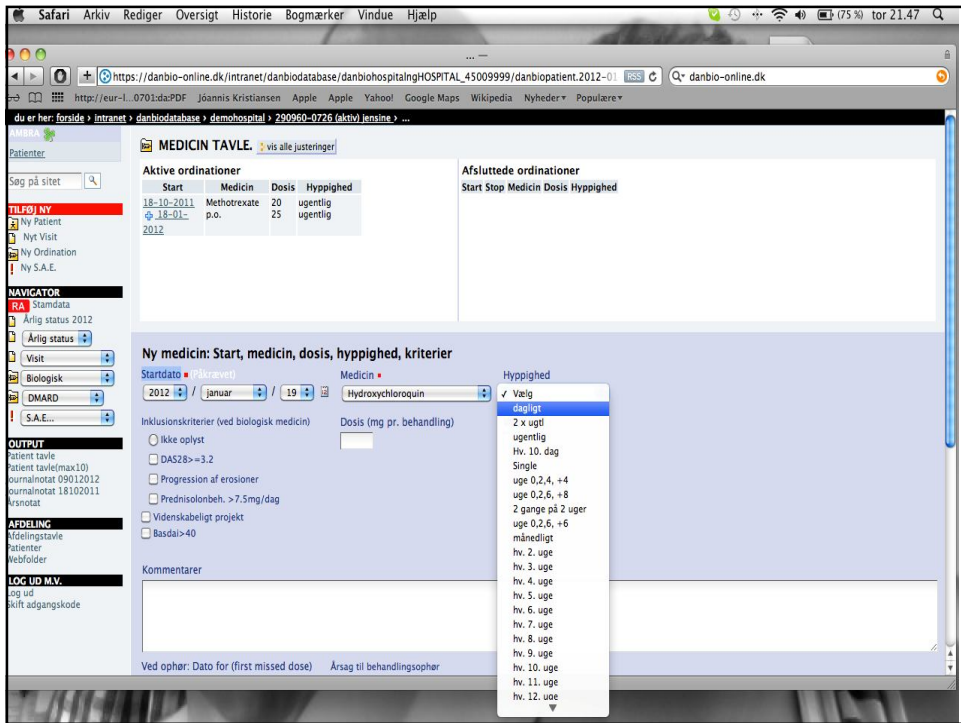

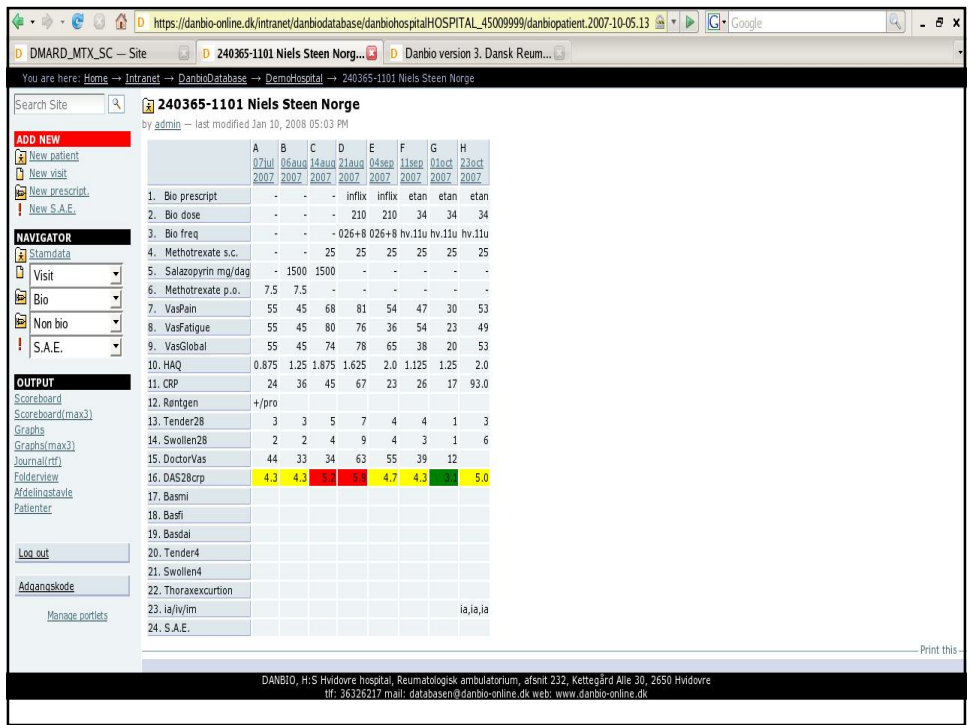

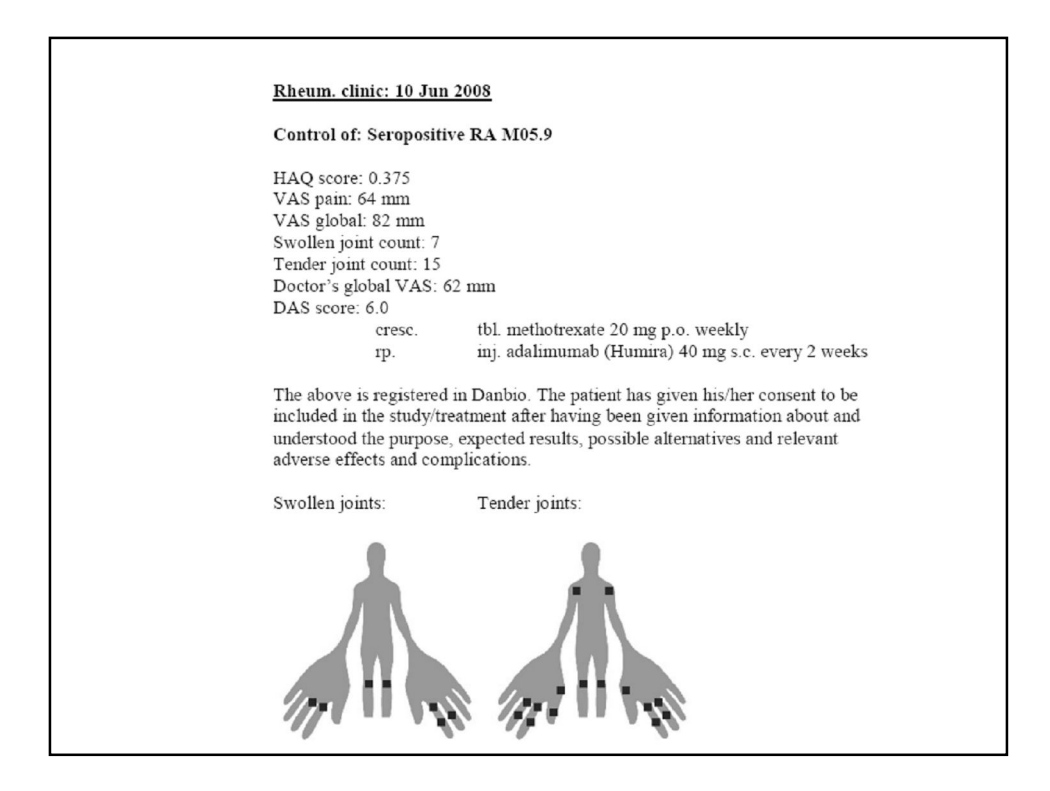

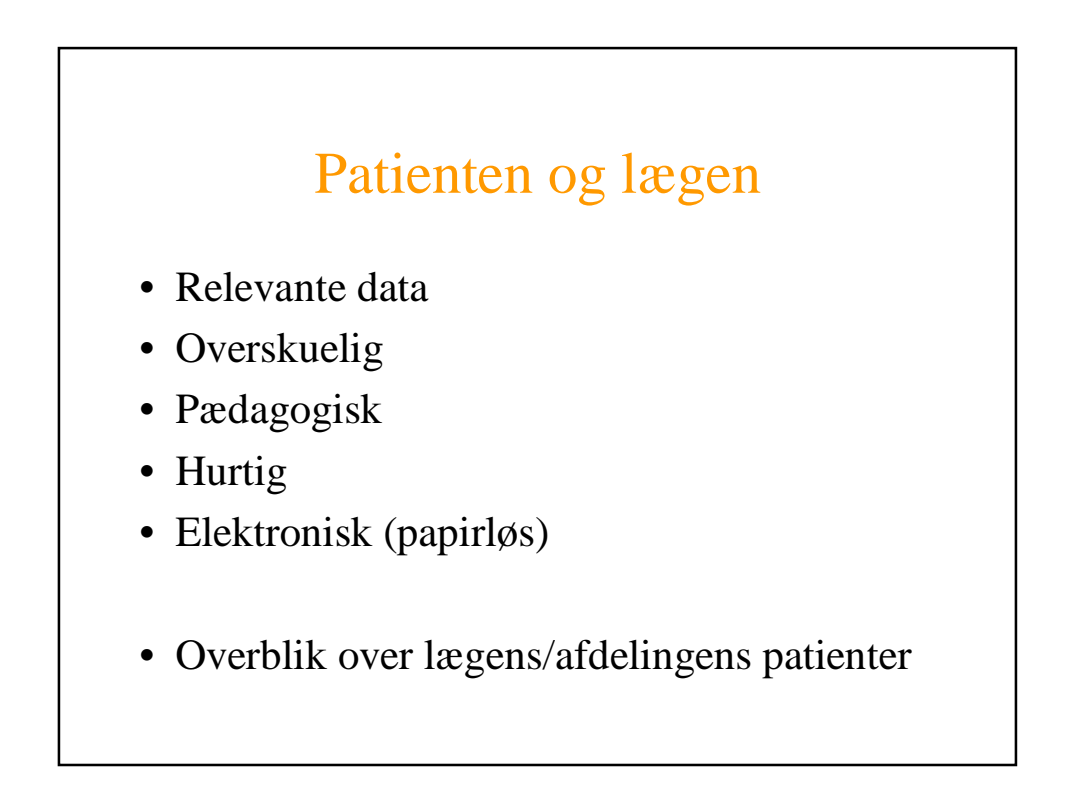

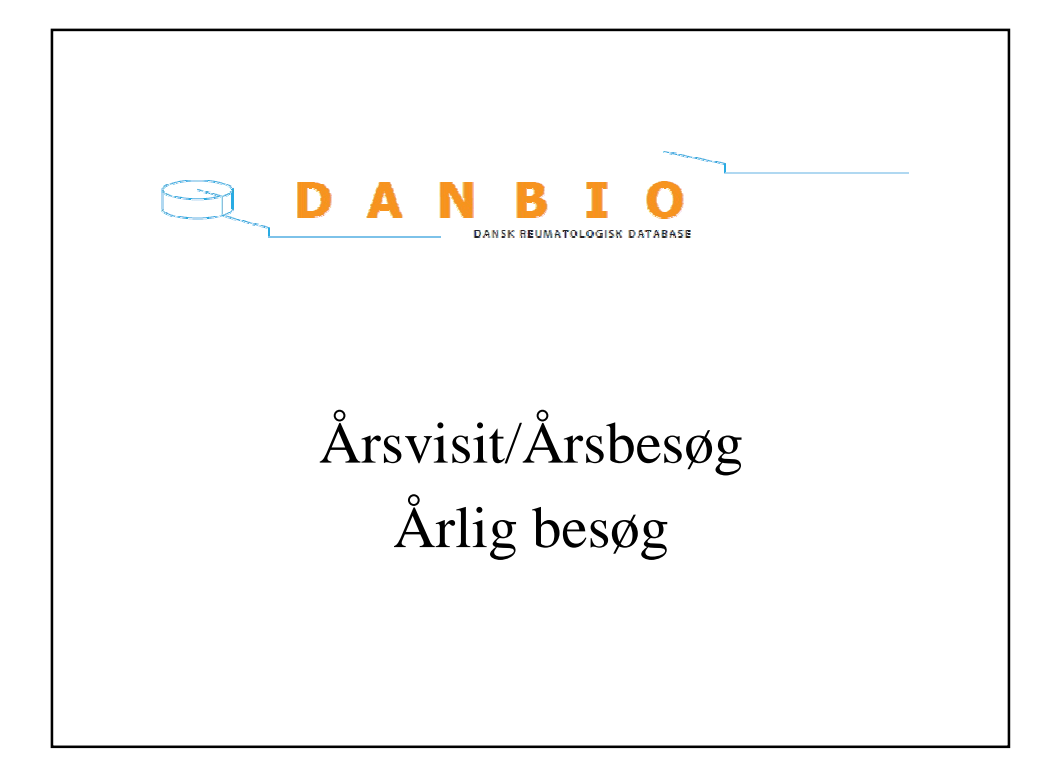

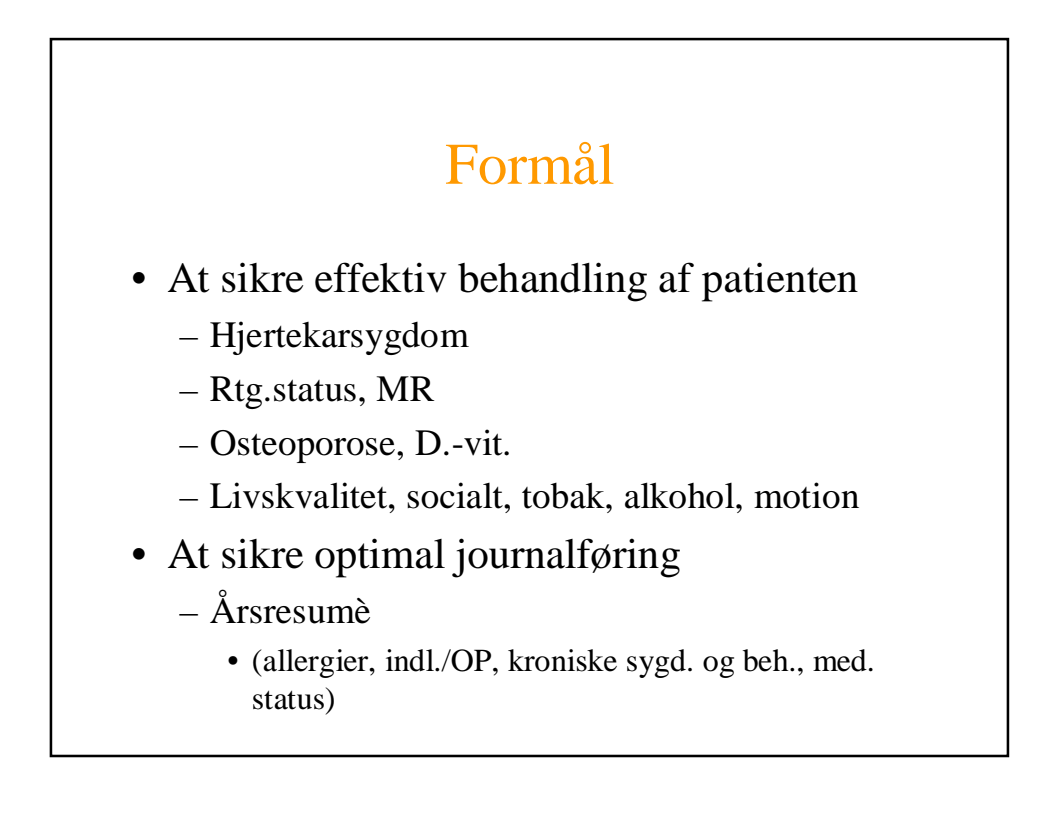

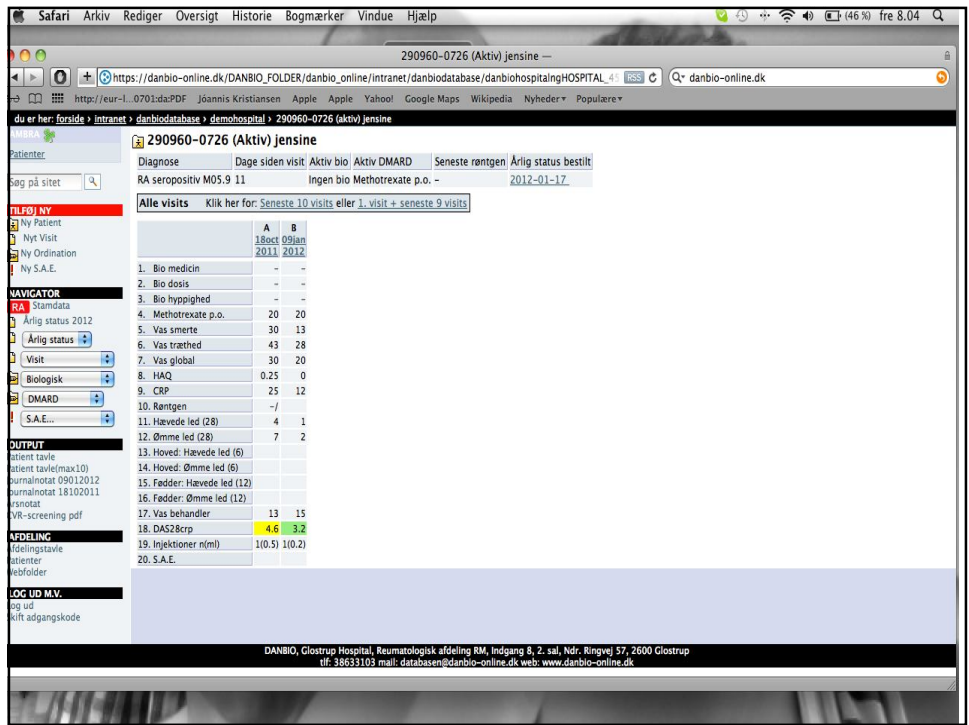

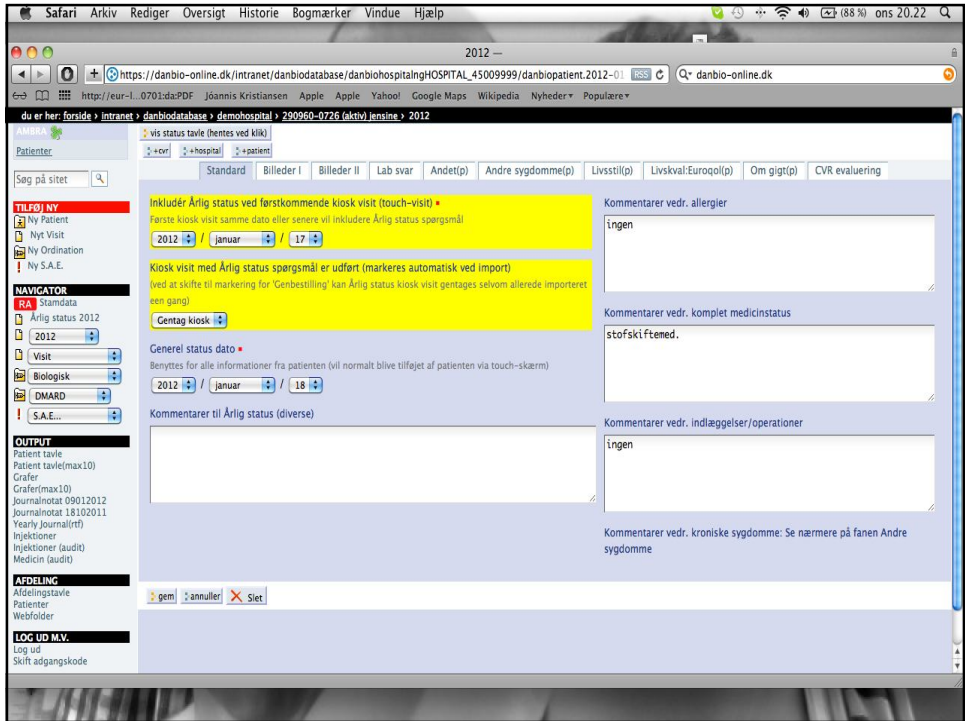

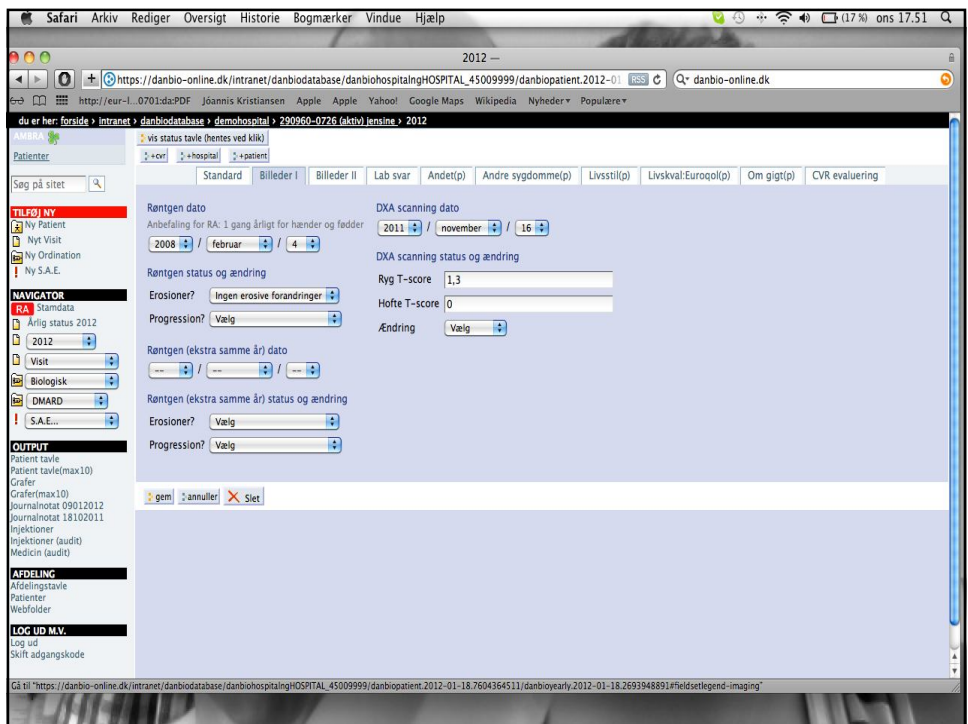

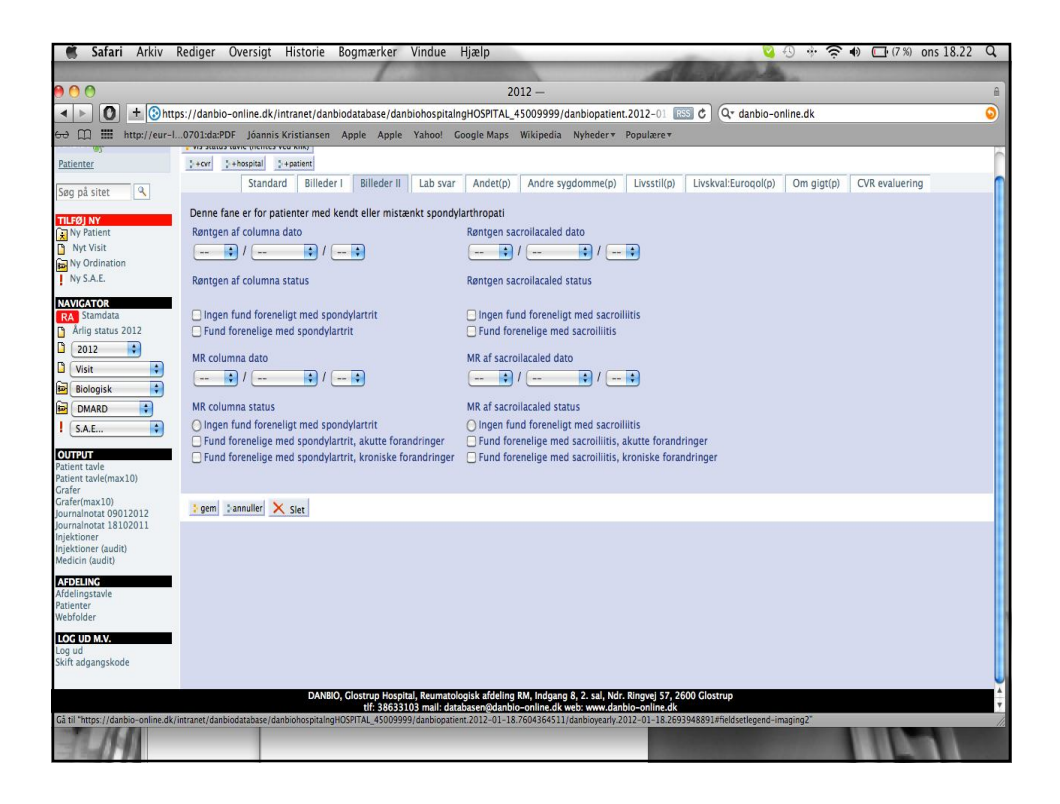

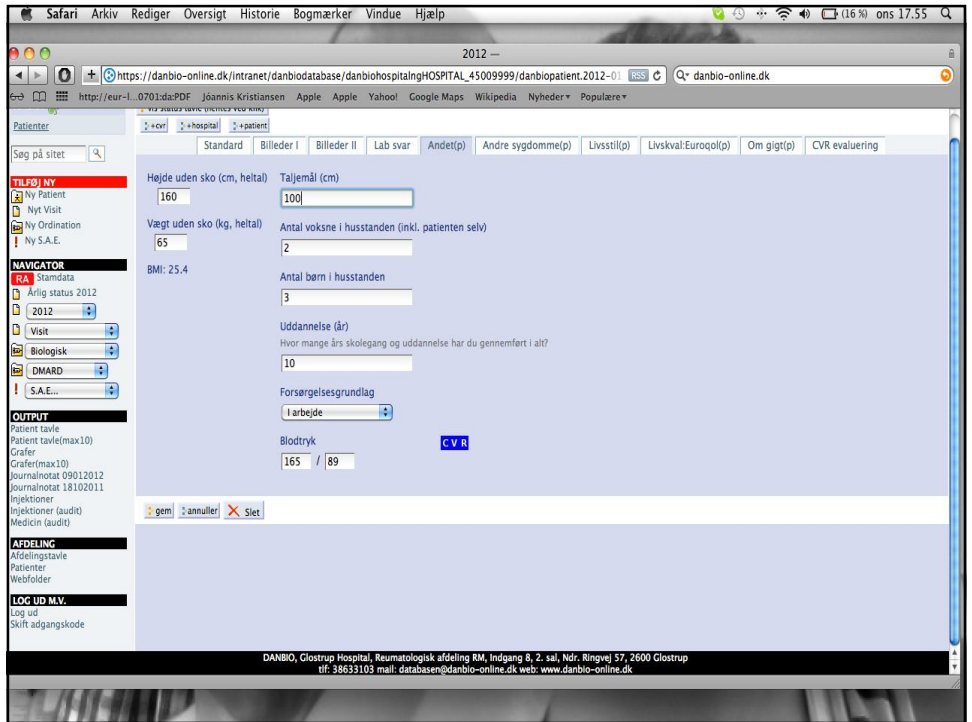

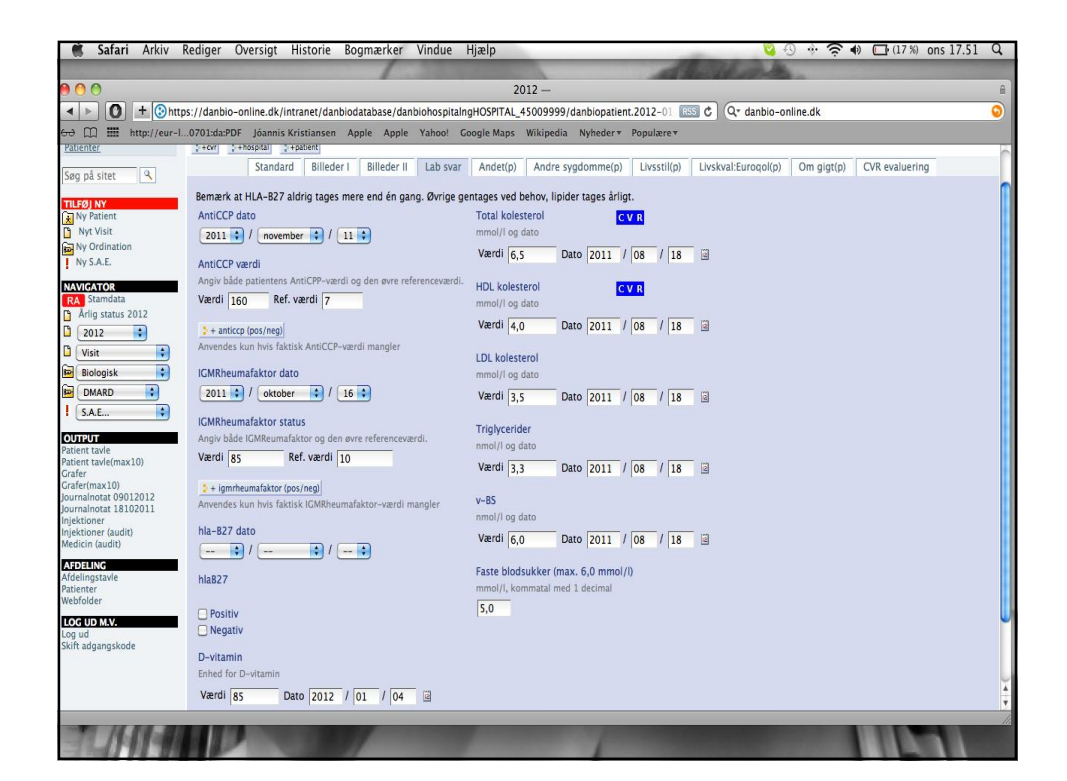

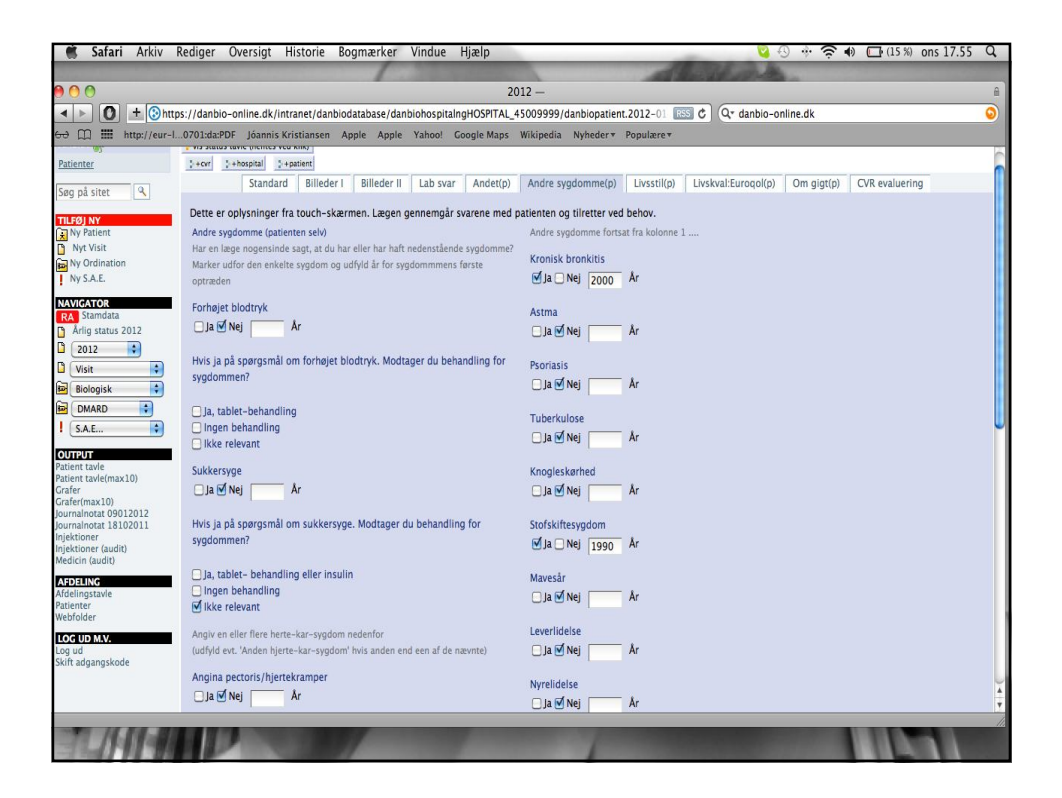

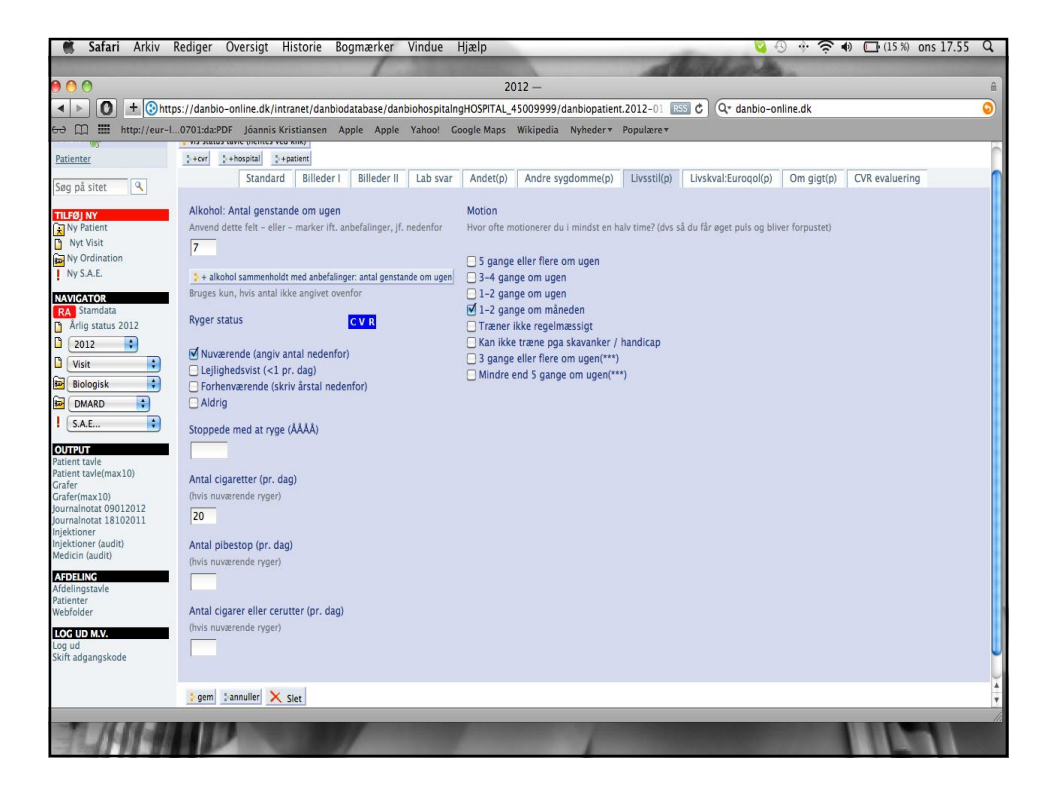

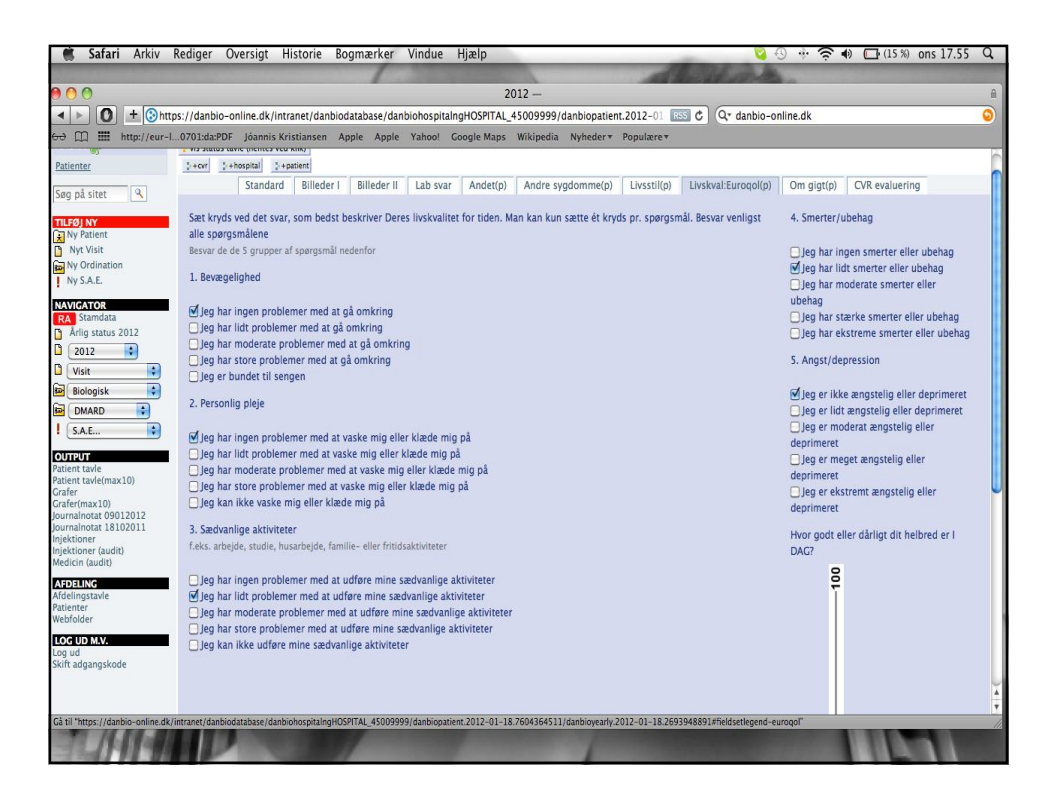

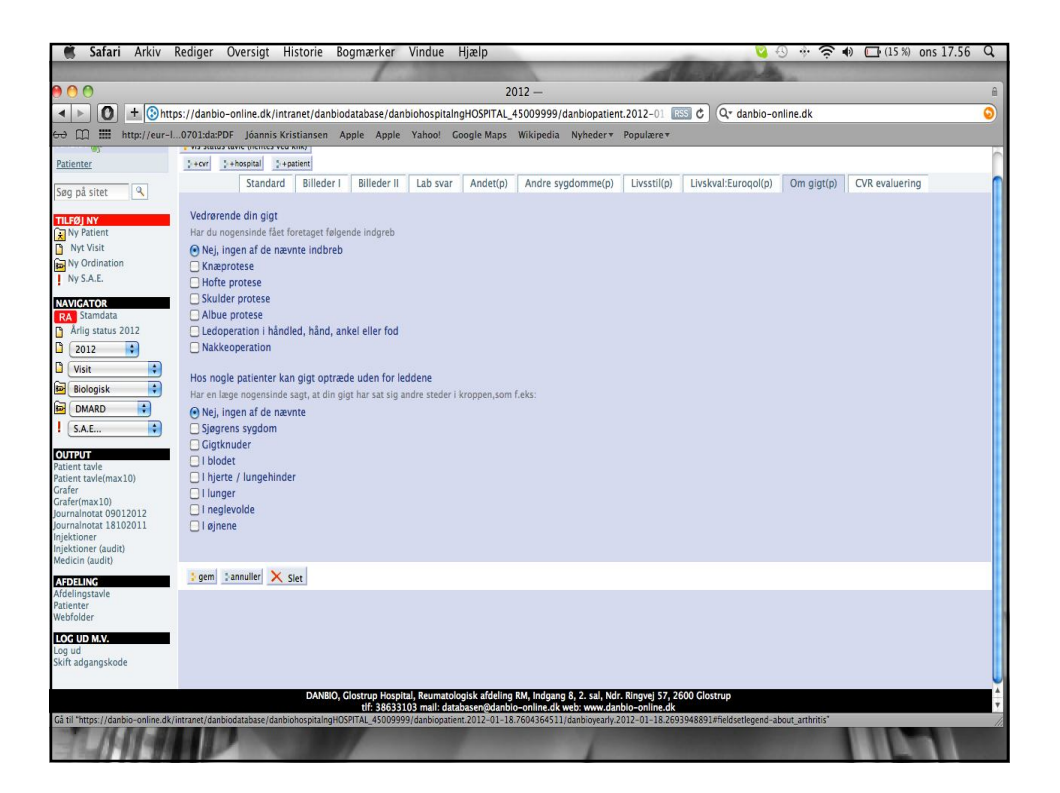

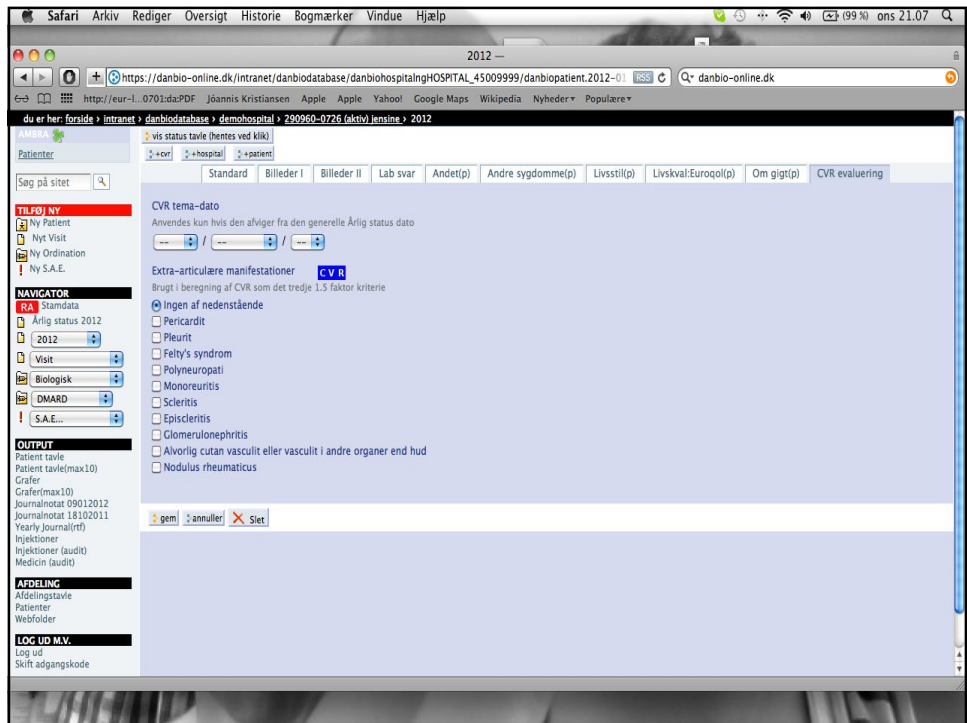

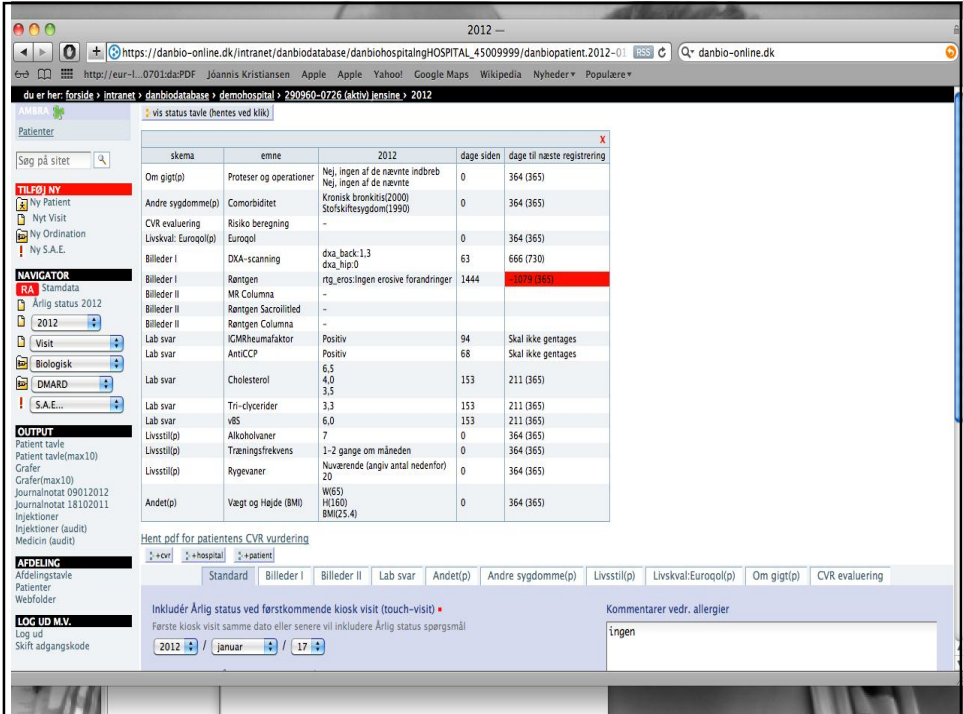

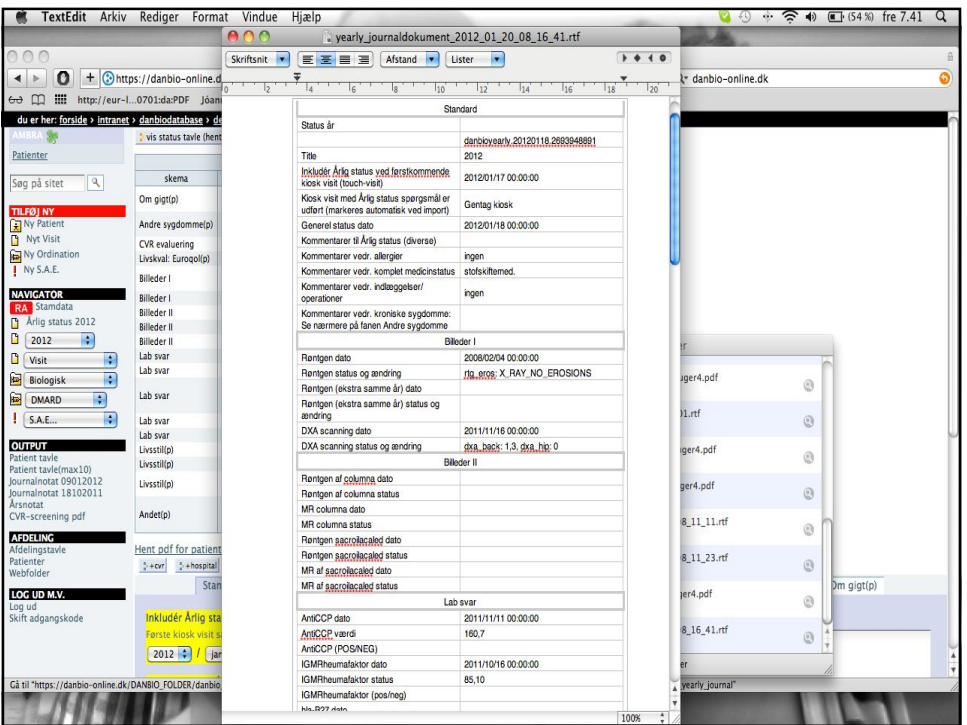

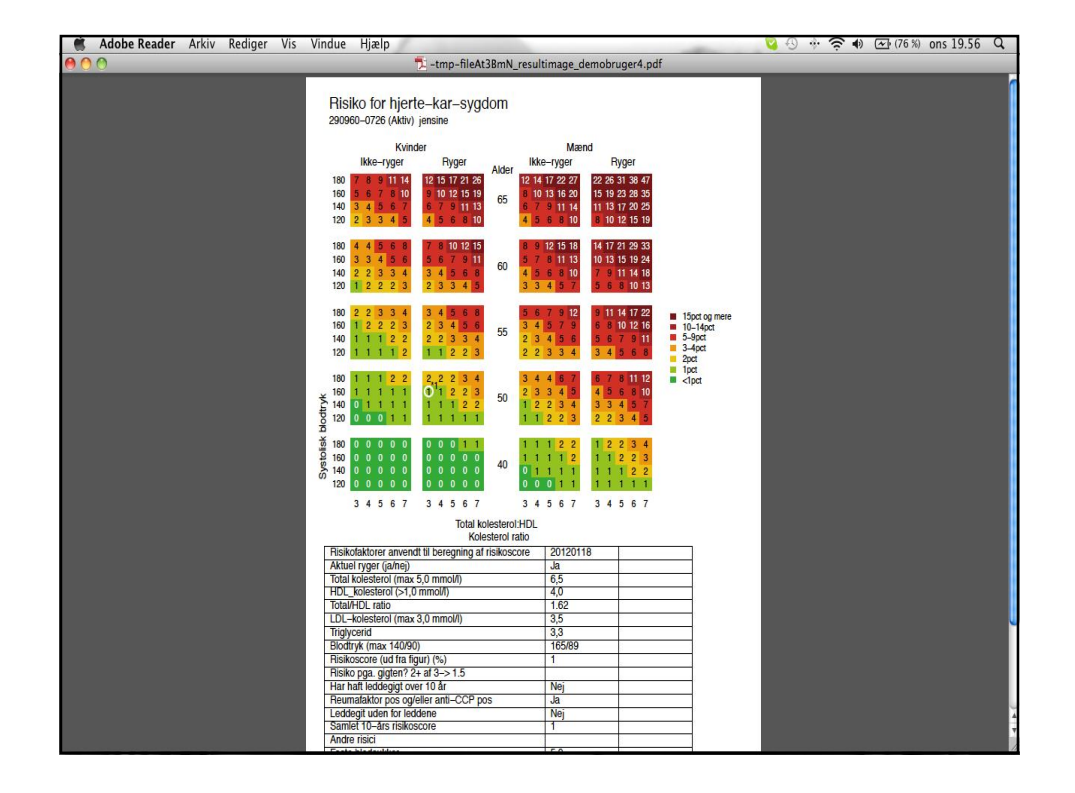

## Årligt besøg

- Giver mulighed for overblik
	- Hjertekarsygdom og risikovurdering
	- Rtg.status, MR
	- Osteoporose, D.-vit.
	- Livskvalitet, sociale forhold, tobak, motion
- Giver optimal journalføring
	- Årsresumè
		- (allergier, indl./OP, kroniske sygd. og beh., med. status)

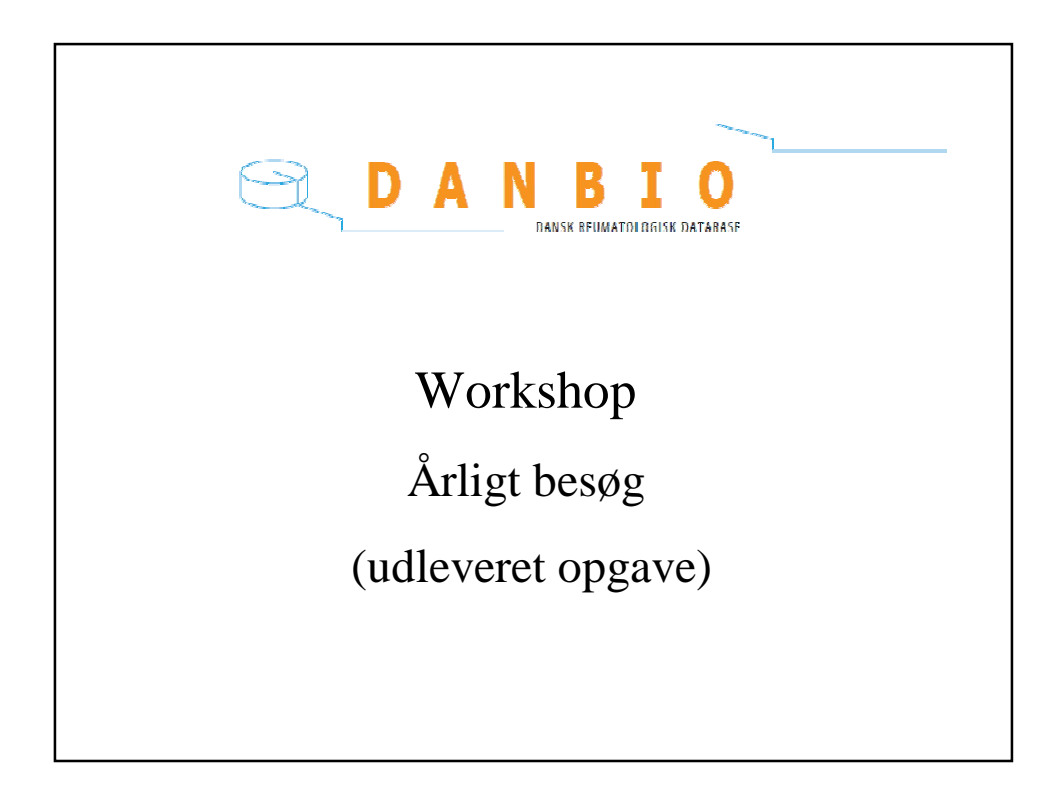

## Årligt besøg - opgave

- Log dig ind på **www.danbio-online.dk**
- Du taster dig ind med **brugernavn: demobruger4** og anvender **pasword: middelbart**.
- Derefter klikker du dig ind på DemoHospital og finder patient ved at søge på dit eget navn.
- Derefter kommer du ind på patienttavlen og vælger at oprette et årsvisit/årlig status (bjælke øverst til hø.)
- Derefter udfylder du fortløbende de enkelte faneblade: (Standart, Billeder I, Billeder II, Lab svar, Andet (p), Andre sygdomme (p), Livsstil (p), Livskval:Euroqol (p) og CVR-evaluering.

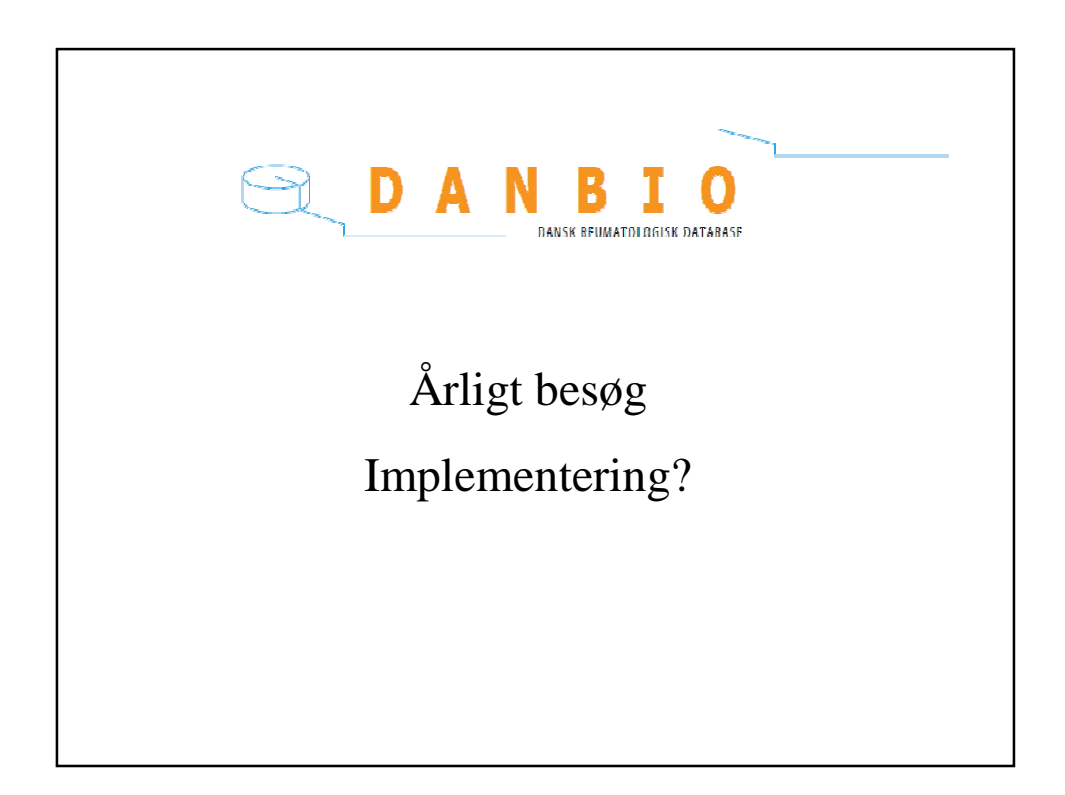

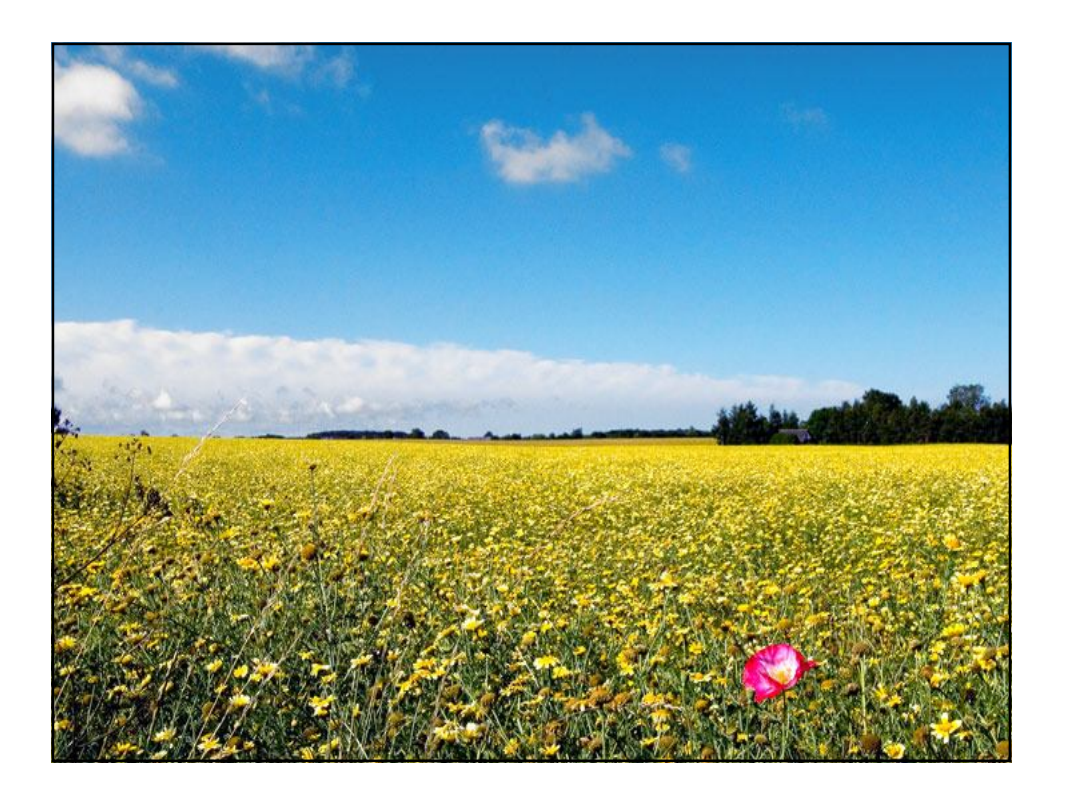